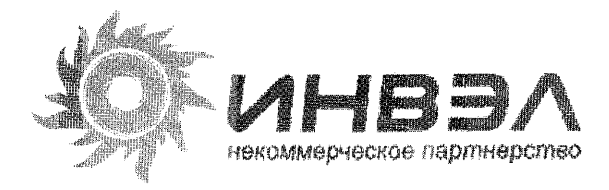

## **ПРИКАЗ**

« D1» ипл. 2008г. **1998** <u>12</u> /11

**Об** *утверждении it вводе в действие стандарта организации НП «ИНВЭЛ» «Тепловые электрические cmmifuu. Методики оценки состояния основного оборудования»*

В соответствии с договором № 32-1 от 01.12.2004 г. ОАО «ЭНИН» при участии ОАО «ВТИ», ОАО «ВНИИЭ» и ОАО «НПО ЦКТИ» разработан проект стандарта организации «Тепловые электрические станции. Методики оценки состояния основного оборудования».

Проект стандарта прошел процедуры, предусмотренные «Положением о порядке разработки, рассмотрения и утверждения стандартов организаций в электроэнергетике». Центральной комиссией ОАО РАО «ЕЭС России» по техническому регулированию принято решение «одобрить стандарт и рекомендовать его к утверждению» (протокол от 14.09.2006 г. № 6).

## **ПРИКАЗЫВАЮ:**

1. Утвердить Стандарт организации НП «ИНВЭЛ» (далее - Стандарт) СТО 70238424,27.100.011-2008 «Тепловые электрические станции. Методики оценки состояния основного оборудования» (Приложение 1 к настоящему приказу).

2. Ввести Стандарт в действие с 31 октября 2008 года.

3. Отделу сопровождения информационного фонда Управления информационных технологий (Усовой О.А.):

3.1 .Обеспечить регистрацию и учет Стандарта в системе Информационного фонда по техническому регулированию и внести в реестр документов по техническому регулированию в электроэнергетике.

3.2. Обеспечить тиражирование и рассылку Стандарта заинтересованным организациям.

4. Отделу рекламы и маркетинга (Горшковой А.В.) обеспечить размещение на сайте НП «ИНВЭЛ» уведомления об утверждении и вводе в действие Стандарта в соответствии с действующим порядком.

5. Рекомендовать членам Партнерства и другим организациям электроэнергетики рассмотреть вопрос о присоединении к Стандарту.

6. Контроль за исполнением настоящего приказа оставляю за собой.

**Первый заместитель Генерального директора А.Ю. Стальченко**